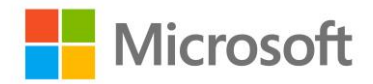

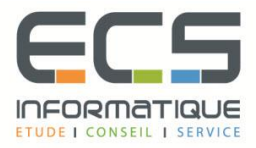

# **Programme de la formation**

## **[Analyse des données avec Power BI](https://sitewebecs.azurewebsites.net/Azure/4.pdf)**

### **Introduction aux solutions de BI en libre-service**

- Introduction à l'intelligence d'affaires
- Introduction à l'analyse des données
- Introduction à la visualisation des données
- Présentation de la BI en libre-service
- Considérations pour la BI en libre-service
- Outils Microsoft pour la BI en libre-service

#### **Présentation de Power BI**

- Power BI
- Le service Power BI

#### **Power BI**

- Utilisation d'Excel en tant que source de données pour Power BI
- Le modèle de données Power BI
- Utilisation de bases de données en tant que source de données pour Power BI
- Le service Power BI

#### **Façonner et combiner des données**

- Requêtes de bureau Power BI
- Façonner les données
- Combinaison de données

#### **Modélisation des données**

- Des relations
- Requêtes DAX
- Calculs et mesures

## **Visualisations de données interactives**

- **·** Création de rapports Power BI
- Gérer une solution Power BI

## **Connectivité directe**

- Données de cloud
- Connexion aux services d'analyse

## **L'API Développer**

- L'API du développeur
- Visuels personnalisés

## **Application mobile Power BI**

- Applications mobiles Power BI
- Utilisation de l'application mobile Power BI
- Power BI intégré